Map-Reduce and Related Systems

## Acknowledgement

### The slides used in this chapter are adapted from the following sources:

- CS246 Mining Massive Data-sets, by Jure Leskovec, Stanford University, [http://www.mmds.org](http://www.mmds.org/)
- ENGG4030 Web-Scale Information Analytics, by Wing Cheong Lau, The Chinese University of Hong Kong,

### Divide and Conquer

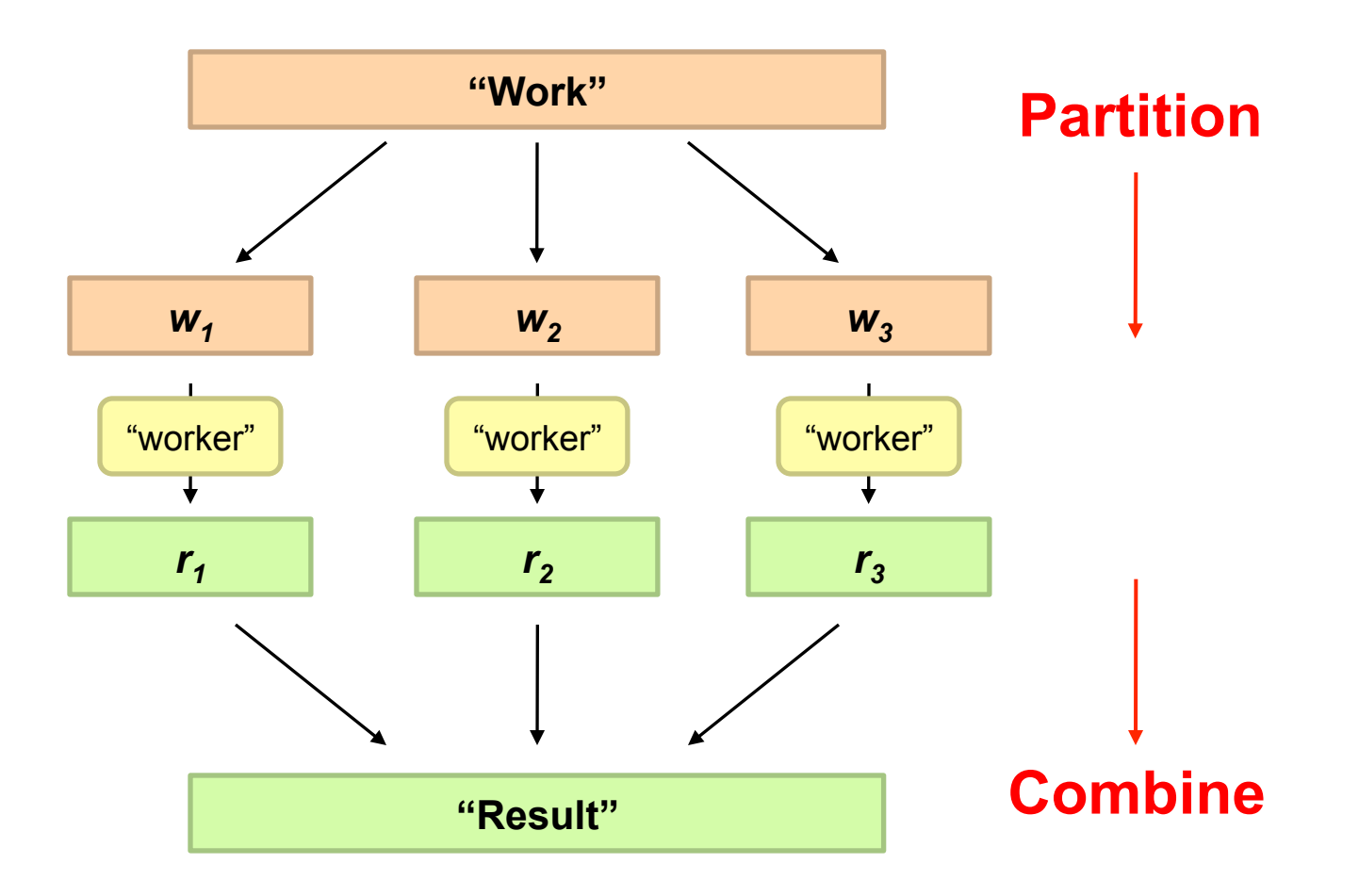

### Parallelization Challenges

- ¢ How do we assign work units to workers?
- ¢ What if we have more work units than workers?
- ¢ What if workers need to share partial results?
- ¢ How do we aggregate partial results?
- ¢ How do we know all the workers have finished?
- ¢ What if workers die?

#### **What is the common theme of all of these problems?**

### Common Theme?

¢ Parallelization problems arise from:

- Communication between workers (e.g., to exchange state)
- Access to shared resources (e.g., data)
- o Thus, we need a synchronization mechanism

# Managing Multiple Workers

#### ¢ Difficult because

- $\bullet$  We don't know the order in which workers run
- $\bullet$  We don't know when workers interrupt each other
- We don't know the order in which workers access shared data

#### ¢ Thus, we need:

- Semaphores (lock, unlock)
- Conditional variables (wait, notify, broadcast)
- **Barriers**
- ¢ Still, lots of problems:
	- Deadlock, livelock, race conditions...
	- Dining philosophers, sleeping barbers, cigarette smokers...
- ¢ Moral of the story: be careful!

# What's the point?

¢ It's all about the right level of abstraction

- $\bullet$  The von Neumann architecture has served us well, but is no longer appropriate for the multi-core/cluster environment
- ¢ Hide system-level details from the developers
	- No more race conditions, lock contention, etc.
- ¢ Separating the *what* from *how*
	- Developer specifies the computation that needs to be performed
	- Execution framework ("runtime") handles actual execution

#### **The datacenter** *is* **the computer!**

# "Big Ideas"

- ¢ Scale "out", not "up"
	- Limits of SMP and large shared-memory machines
- **•** Move processing to the data
	- Cluster have limited bandwidth
- ¢ Process data sequentially, avoid random access
	- $\bullet$  Seeks are expensive, disk throughput is reasonable
- ¢ Seamless scalability
	- From the mythical man-month to the tradable machine-hour

### Google MapReduce

- ¢ Framework for parallel processing in large-scale shared-nothing architecture
- ¢ Developed initially (and patented) by Google to handle Search Engine's webpage indexing and page ranking in a more systematic and maintainable fashion
- ¢ Why NOT using existing Database (DB)/ Relational Database Management Systems (RDMS) technologies?

#### Mismatch of Objectives

- DB/ RDMS were designed for high-performance transactional processing to support hard guarantees on consistencies in case of MANY concurrent (often small) updates, e.g. ebanking, airline ticketing ; DB Analytics were "secondary" functions added on later ;
- For Search Engines, the documents are never updated (till next Web Crawl) and they are Read-Only ; It is ALL about Analytics !
- Import the webpages, convert them to DB storage format is expensive
- The Job was simply too big for prior DB technologies !

# Typical BigData Problem

- ¢ Iterate over a large number of records
- **Map**xtract something of interest from each
	- ¢ Shuffle and sort intermediate results
	- **o** Aggregate intermediate results duce
	- ¢ Generate final output

#### **Key idea: provide a functional abstraction for these two operations**

# **MapReduce**

¢ Programmers specify two functions:

**map** (k, v)  $\rightarrow$  <k', v'>\* **reduce**  $(k', v') \rightarrow \langle k'', v'' \rangle^*$ 

- All values with the same key are sent to the same reducer
- $\langle a, b \rangle^*$  means a list of tuples in the form of  $(a,b)$

o The execution framework handles everything else...

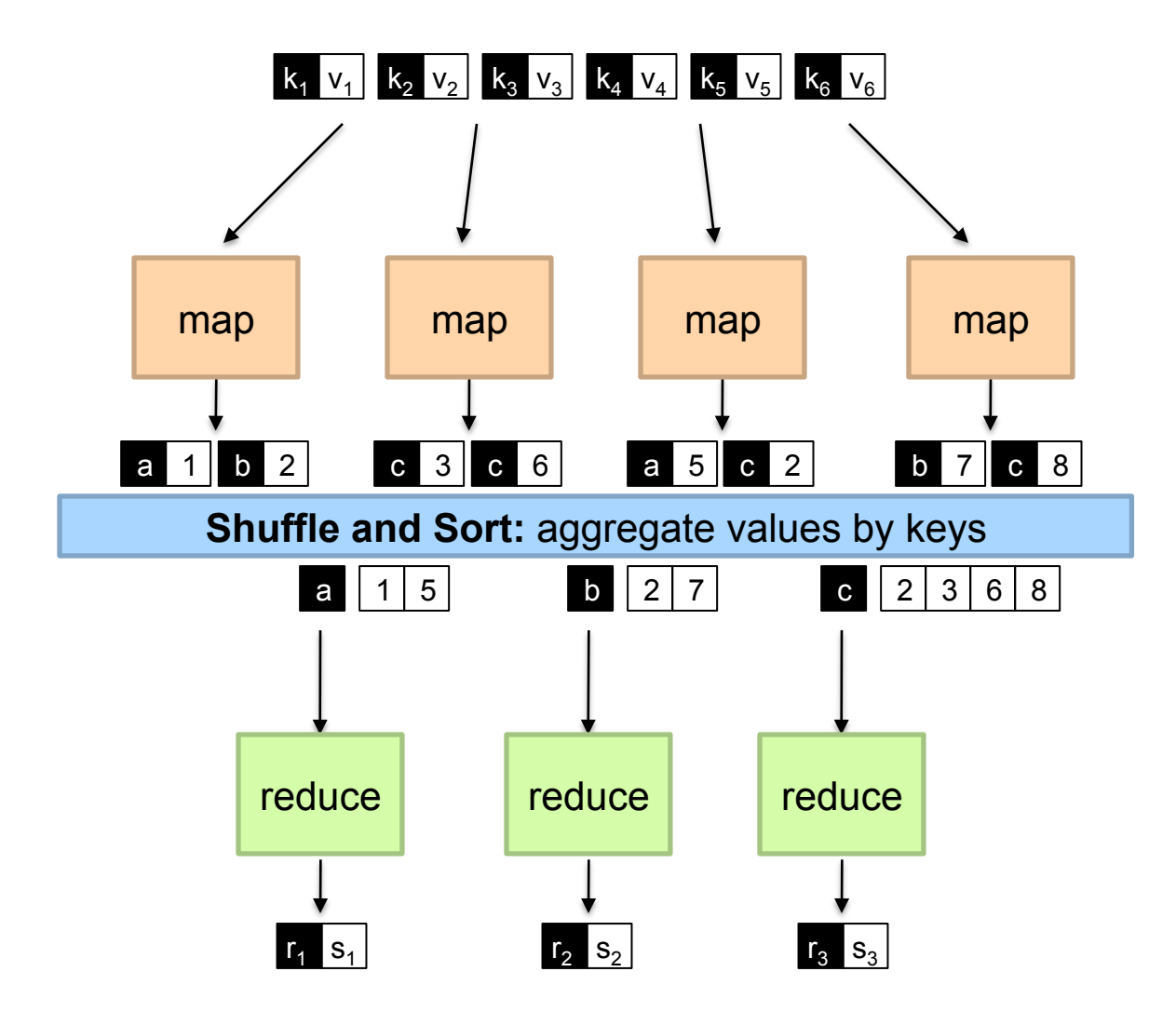

# "Hello World" Task for MapReduce: Word Counting

- ¢ Unix/Linux shell command to Count occurrences of words in a file named  $doc.txt$ :
	- l **words(doc.txt) | sort | uniq -c**
		- where **words** takes a file and outputs the words in it, one per a line
		- **"uniq"** stands for unique, is a true Unix command ; see its manpage to find out what **"uniq –c"** does
- ¢ The above "Unix/Linux-shell command" captures the essence of **MapReduce**
	- Great thing is that it is naturally parallelizable

### MapReduce: Word Counting

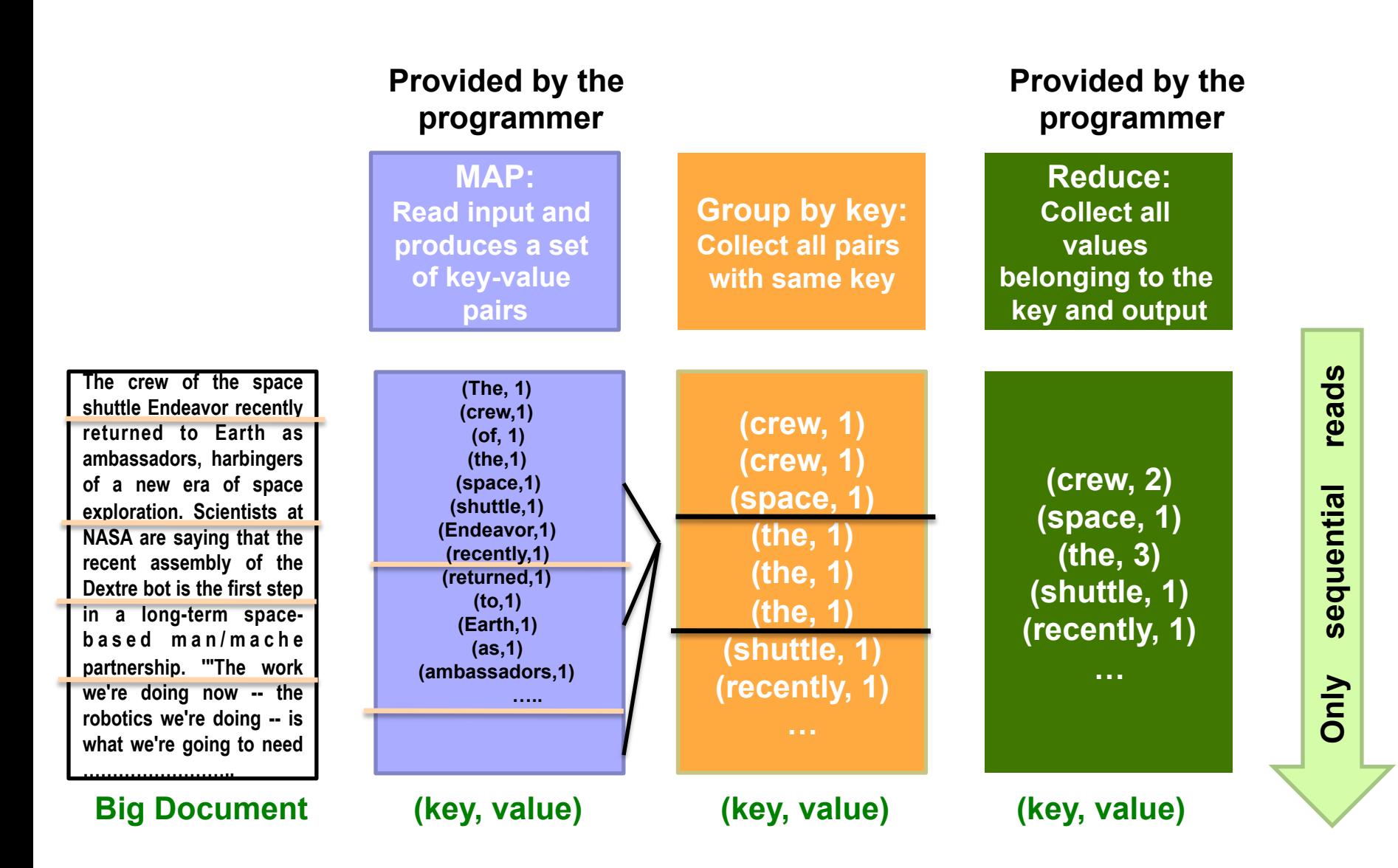

### "Hello World": Pseudo-code for Word Count

#### **Map(String** docid**, String** text**):**

// docid: document name, i.e. the input key ; // text: text in the document, i.e. the input value **for each** word w **in** text: **EmitIntermediate**(w, 1);

#### **Reduce(String** term**, Iterator<Int>** Ivalues**):**

// term: a word, i.e. the intermediate key, also happens to be the output key here ; // Ivalues: an iterator over counts (i.e. gives the list of intermediate values from **Map**) **int** sum = 0; **for each** v **in** Ivalues:  $sum += v$  ; **Emit**(term, sum);

// The above is pseudo-code only ! True code is a bit more involved: needs to define how the input key/values are divided up and accessed, etc).

# **MapReduce**

¢ Programmers specify two functions:

**map** (k, v)  $\rightarrow$  <k', v'>\* **reduce**  $(k', v') \rightarrow \langle k'', v'' \rangle^*$ 

- All values with the same key are sent to the same reducer
- ¢ The execution framework handles everything else…

**What's "everything else"?** 

# MapReduce "Runtime"

- ¢ Handles scheduling
	- Assigns workers to map and reduce tasks
- ¢ Handles "data distribution"
	- Moves processes to data
- ¢ Handles synchronization
	- Gathers, sorts, and shuffles intermediate data
- ¢ Handles errors and faults
	- Detects worker failures and restarts
- ¢ Everything happens on top of a distributed File System (later)

# **MapReduce**

¢ Programmers specify two functions:

**map** (k, v)  $\rightarrow$  <k', v'>\* **reduce**  $(k', v') \rightarrow \langle k'', v'' \rangle^*$ 

- All values with the same key are reduced together
- **The execution framework handles everything else...**
- Not quite…usually, programmers also specify: **partition** (k', number of partitions)  $\rightarrow$  partition for k'
	- l Often a simple hash of the key, e.g., **hash(k') mod n**
	- Divides up key space for parallel reduce operations
	- **Sometimes useful to override the hash function:** 
		- e.g., **hash(hostname(URL)) mod** *R* ensures URLs from a host end up in the same output file

**combine**  $(k', v') \rightarrow \langle k', v' \rangle^*$ 

- Mini-reducers that run in memory after the map phase
- Used as an optimization to reduce network traffic
- l Works only if Reduce function is Commutative and Associative

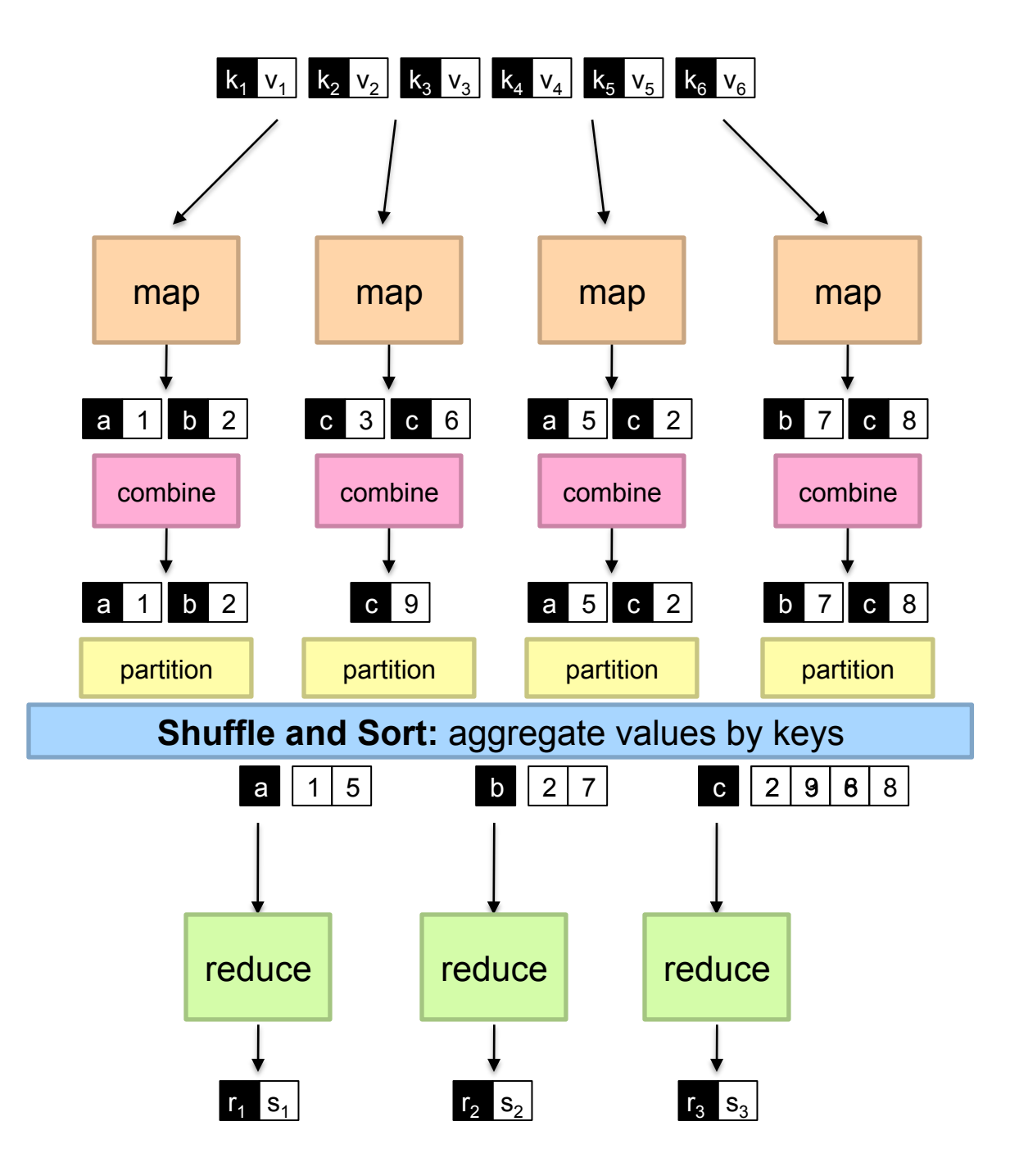

# Hadoop Streaming

- To enjoy the convenience brought by Hadoop, one has to implement mapper and reducer in Java
	- Hadoop defines a lot of data types and complex class hierarchy
	- There is a learning curve
- Hadoop streaming allows you to use any language to write the mapper and reducer

# Hadoop Streaming

- Using Hadoop Streaming, you need to write
	- Mapper
		- Read input from standard input (STDIN)
		- Write map result to standard output (STDOUT)
			- Key value are separated using tab
	- Group by key
		- Done by Hadoop
	- Reducer
		- Read input (Mapper's output) from standard input (STDIN)
		- Write output (Final result) to standard output (STDOUT)

# Hadoop Streaming

- Allows you to start writing MapReduce application that can be readily deployed without having to learn Hadoop class structure and data types
- Speed up development
- Utilize rich features and handy libraries from other languages (Python, Ruby)
- Efficiency critical application can be implemented in efficient language (C, C++)

# Hadoop Streaming: Word Count Mapper

#!/usr/bin/env python

import sys

```
# input comes from STDIN (standard input)
for line in sys.stdin:
    # remove leading and trailing whitespace
    line = line.strip()
    # split the line into words
    words = line.split()# increase counters
    for word in words:
```
# write the results to STDOUT (standard output); # what we output here will be the input for the # Reduce step, i.e. the input for reducer.py # # tab-delimited; the trivial word count is 1  $print$  '%s\t%s' % (word, 1)  $53$ 

# Hadoop Streaming: Word Count Reducer

```
#!/usr/bin/env python
from operator import itemgetter
import sys
current_word = None
current count = 0word = None
for line in sys.stdin:
    line = line.start()word, count = line.split('\t', 1)
    try:
        count = int(count)except ValueError:
        continue
    if current word == word:current_count += count
    else:
        if current_word:
            print '%s\t%s' % (current_word, current_count)
        current count = countcurrent_word = word
if current word == word:print '%s\t%s' % (current_word, current_count)
```
# Hadoop Streaming: How to Run?

#### • To run the sample code

\$HADOOP\_HOME/bin/hadoop jar \$HADOOP\_HOME/hadoop-streaming.jar \ -input inputPathonHDFS \ -output outputPathonHDFS \ -file pathToMapper.py \ -mapper mapper.py \ -file pathToReducer.py \ -reducer reducer.py

- -file caches the argument to every tasktracker
- The above command distribute the mapper.py and reducer.py to every tasktracker

# Hadoop Streaming: Word Count

#!/usr/bin/env python """A more advanced Mapper, using Python iterators and generators."""

```
import sys
def read_input(file):
   for line in file:
        yield line.split()
def main(separator='\t'):
   # input comes from STDIN (standard input)
   data = read input(sys.stdin)for words in data:
       # write the results to STDOUT (standard output);
        # what we output here will be the input for the
       # Reduce step, i.e. the input for reducer.py
        #
        # tab-delimited; the trivial word count is 1
        for word in words:
            print '%s%s%d' % (word, separator, 1)
if name == " main ":
   main()
```
# Hadoop Streaming: Word Count

#!/usr/bin/env python

"""A more advanced Reducer, using Python iterators and generators."""

```
from itertools import groupby
from operator import itemgetter
import sys
def read mapper output(file, separator='\t'):
    for line in file:
       yield line.rstrip().split(separator, 1)
def main(separator='\t'):
    # input comes from STDIN (standard input)
    data = read mapper output(sys.stdin, separator=separator)
    # groupby groups multiple word-count pairs by word,
    # and creates an iterator that returns consecutive keys and their group:
   # current word - string containing a word (the key)
    # group - iterator yielding all ["<current word&gt;", "&lt;count&gt;"] items
    for current word, group in groupby(data, itemgetter(0)):
        try:
            total count = sum(int(count) for current word, count in group)
            print "%s%s%d" % (current_word, separator, total_count)
        except ValueError:
            # count was not a number, so silently discard this item
            pass
if __name__ == '__main__":main()
```
### Two more details…

- ¢ Barrier between map and reduce phases
	- But we can begin copying intermediate data earlier
- ¢ Keys arrive at each reducer in sorted order
	- **No enforced ordering** *across* **reducers**

### Example 2: Inverted Index (for a Search Engine)

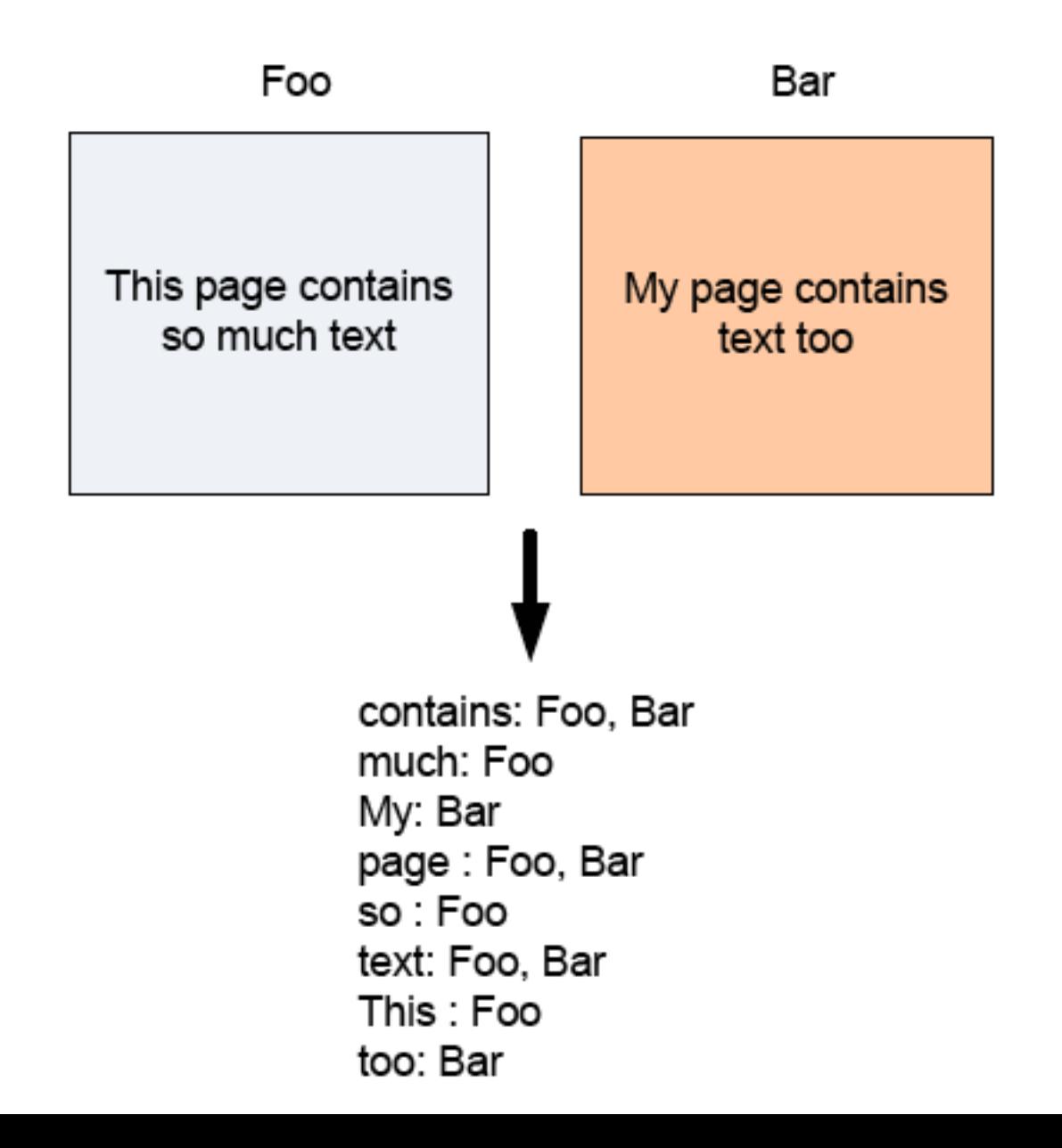

### Inverted Index with MapReduce

¢ Mapper:

- Key: PageName // URL of webpage
- Value: Text  $\frac{1}{10}$  text in the webpage

foreach word w in Text

EmitIntermediate(w, PageName)

¢ Reducer:

- Key: word
- Values: all URLs for word
- **•** … Just the Identity function

### Inverted Index Data flow w/ MapReduce

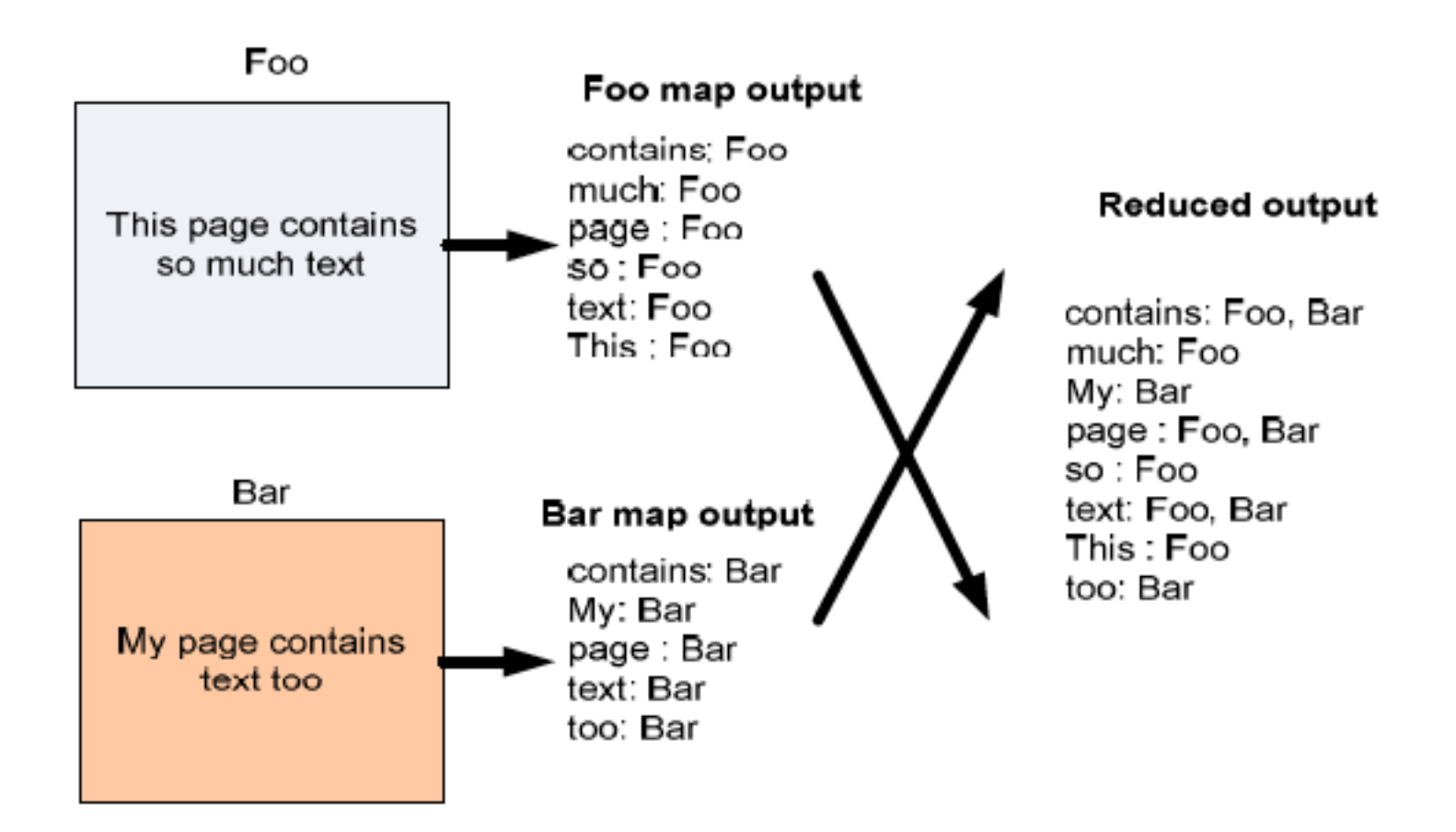

### MapReduce can refer to…

- **The programming model**
- ¢ The execution framework (aka "runtime")
- ¢ The specific implementation

**Usage is usually clear from context!** 

## MapReduce Implementations

- ¢ Google has a proprietary implementation in C++
	- $\bullet$  Bindings in Java, Python
- ¢ Hadoop is an open-source implementation in Java
	- Development led by Yahoo, used in production
	- Now an Apache project
	- Rapidly expanding software ecosystem
- ¢ Lots of custom research implementations
	- For GPUs, cell processors, etc.

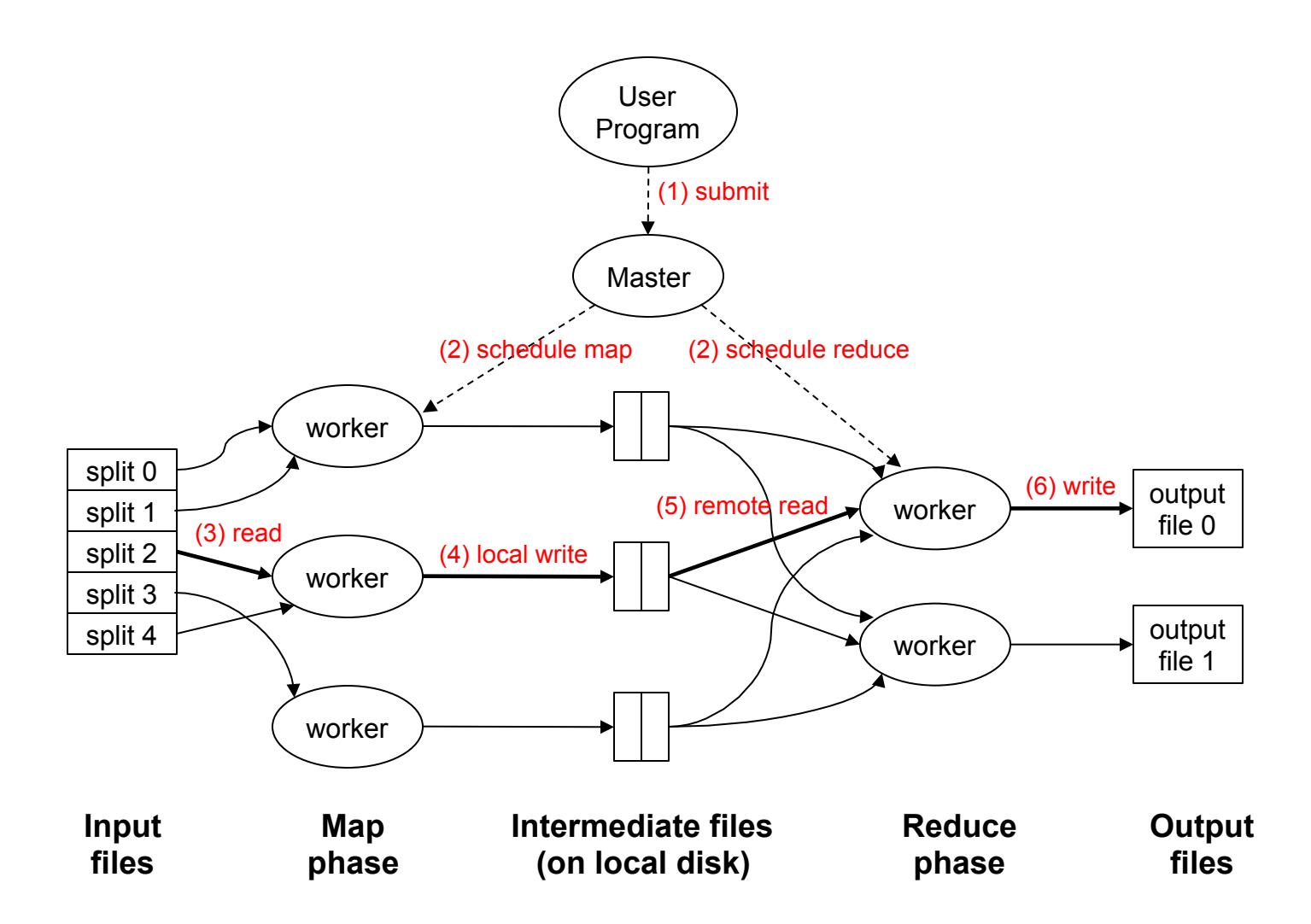

### Data Flow

¢ **Input and final output are stored on a distributed file system (FS):** 

- Scheduler tries to schedule map tasks "close" to physical storage location of input data
- ¢ **Intermediate results are stored on local FS of Map and Reduce workers**
- ¢ **Output is often input to another MapReduce task**

### Coordination: Master

#### ¢ **Master node takes care of coordination:**

- **Task status:** (idle, in-progress, completed)
- l **Idle tasks** get scheduled as workers become available
- When a map task completes, it sends the master the location and sizes of its *R* intermediate files, one for each reducer
- Master pushes this info to reducers
- ¢ Master pings workers periodically to detect failures

# Dealing with Failures

#### ¢ **Map worker failure**

- Map tasks completed (Why ??) or in-progress at worker are reset to idle
- $\bullet$  Reduce workers are notified when task is rescheduled on another worker

#### ¢ **Reduce worker failure**

- Only in-progress tasks are reset to idle
- Reduce task is restarted

#### ¢ **Master failure**

MapReduce task is aborted and client is notified

## How many Map and Reduce jobs?

#### ¢ *M* map tasks, *R* reduce tasks

#### ¢ **Rule of a thumb:**

- Make *M* much larger than the number of nodes in the cluster
- One DFS chunk (64 Mbyte each by default) per mapper is common
- Improves dynamic load balancing and speeds up recovery from worker failures

#### ¢ **Usually** *R* **is smaller than** *M*

• Because output is spread across R files

# Task Granularity & Pipelining

#### ¢ **Fine granularity tasks:** # of map tasks >> machines

- Minimizes time for fault recovery
- $\bullet$  Can do pipeline shuffling with map execution
- Better dynamic load balancing
- **e.g. For 2000 processors,**  $M = 200,000$ **;**  $R = 5000$

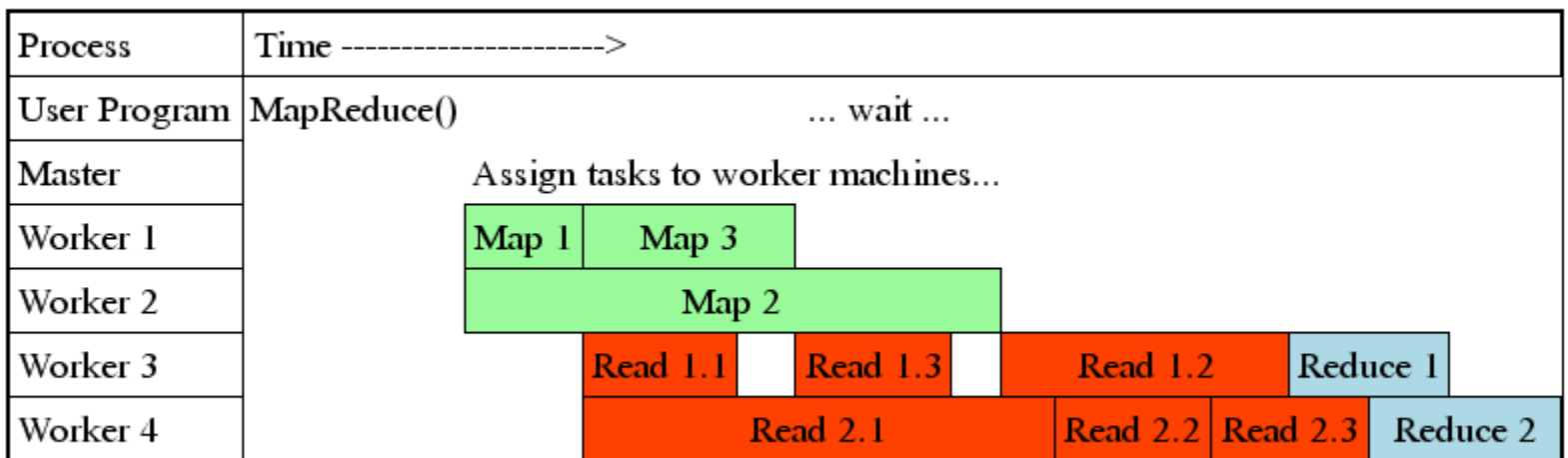

## Refinements: Backup Tasks

#### ¢ **Problem**

- Slow workers significantly lengthen the job completion time:
	- Other jobs on the machine
	- Bad disks
	- Weird things

#### ¢ **Solution**

- Near end of phase, spawn backup copies of tasks
	- Whichever one finishes first "wins"

#### ¢ **Effect**

• Dramatically shortens job completion time

#### How do we get data to the workers?

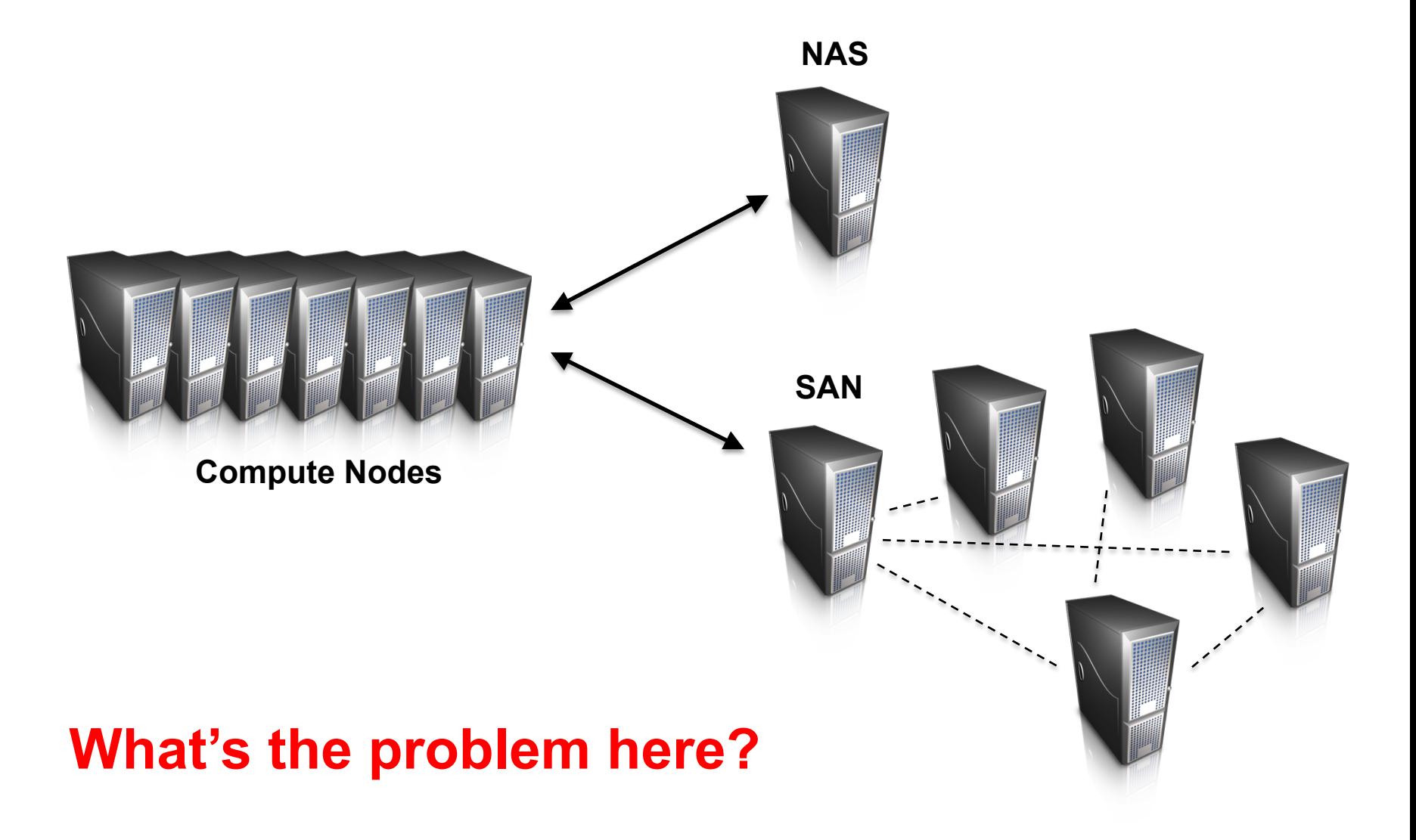

## Distributed File System

¢ Don't move data to workers… move workers to the data!

- $\bullet$  Store data on the local disks of nodes in the cluster
- Start up the workers on the node that has the data local
- ¢ Why?
	- $\bullet$  Not enough RAM to hold all the data in memory
	- Disk access is slow, but disk throughput is reasonable
- ¢ A distributed file system is the answer
	- GFS (Google File System) for Google's MapReduce
	- HDFS (Hadoop Distributed File System) for Hadoop
	- l Non-starters
		- Lustre (high bandwidth, but no replication outside racks)
		- Gluster (POSIX, more classical mirroring, see Lustre)
		- NFS/AFS/whatever doesn't actually parallelize

## GFS: Assumptions

- ¢ Commodity hardware over "exotic" hardware
	- Scale "out", not "up"
- ¢ High component failure rates
	- Inexpensive commodity components fail all the time
- ¢ "Modest" number of huge files
	- Multi-gigabyte files are common, if not encouraged
- ¢ Files are write-once, mostly appended to
	- Perhaps concurrently
- ¢ Large streaming reads over random access
	- $\bullet$  High sustained throughput over low latency

# GFS: Design Decisions

- ¢ Files stored as chunks
	- Fixed size  $(64MB)$
- **•** Reliability through replication
	- $\bullet$  Each chunk replicated across  $3+$  chunkservers
- ¢ Single master to coordinate access, keep metadata
	- Simple centralized management
- **•** No data caching
	- $\bullet$  Little benefit due to large datasets, streaming reads
- ¢ Simplify the API
	- Push some of the issues onto the client  $(e.g., data layout)$

#### **HDFS = GFS clone (same basic ideas)**

# Google File System

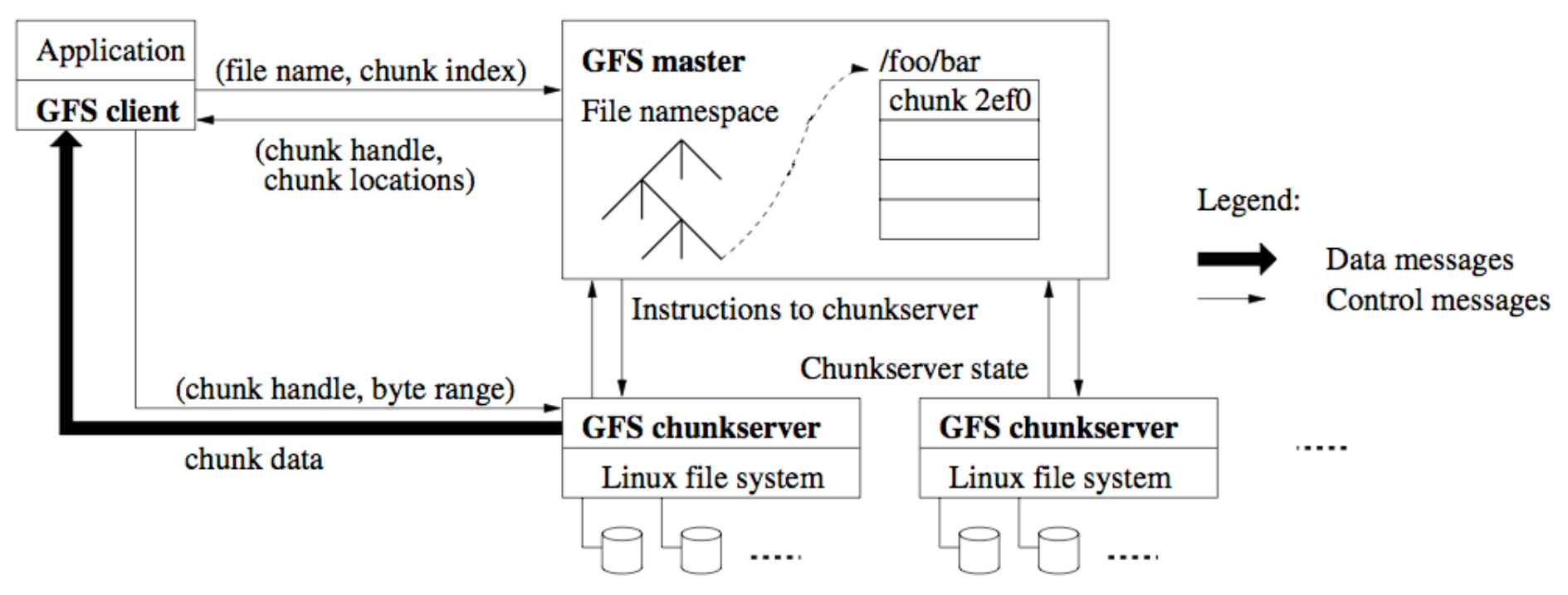

#### **Ghemawat, Gobioff, Leung, 2003**

- Chunk servers hold blocks of the file (64MB per chunk)
- Replicate chunks (chunk servers do this autonomously). More bandwidth and fault tolerance
- Master distributes, checks faults, rebalances (Achilles heel)
- Client can do bulk read / write / random reads

# Google File System /HDFS

- **1. Client requests chunk from master**
- **2. Master responds with replica location**
- **3. Client writes to replica A**
- **4. Client notifies primary replica**
- **5. Primary replica requests data from replica A**
- **6. Replica A sends data to Primary replica (same process for replica B)**
- **7. Primary replica confirms write to client**
	- **Master ensures nodes are live**
	- **Chunks are checksummed**
	- **Can control replication factor for hotspots / load balancing**
	- **Deserialize master state by loading data structure as flat file from disk (fast) ;** *See Section 4.1 of GFS SOSP2003 paper for details*

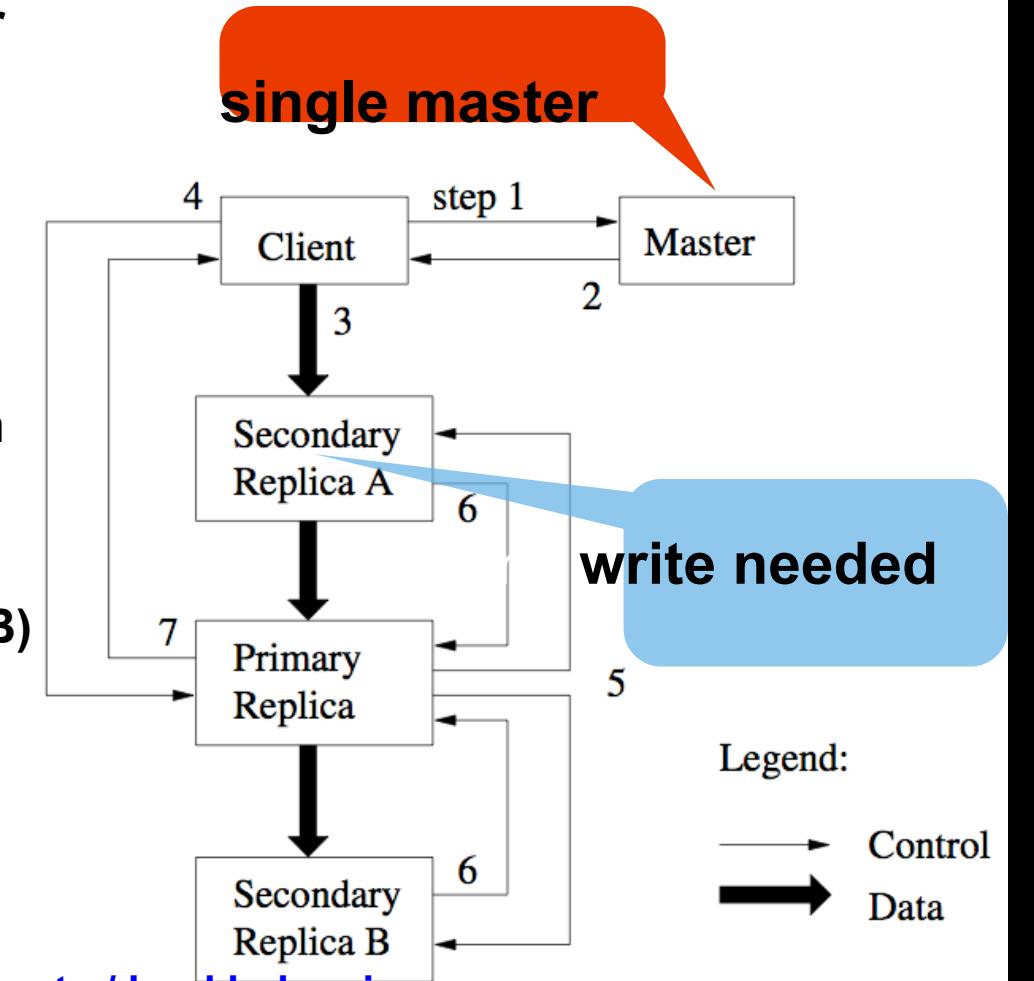

# From GFS to HDFS

- ¢ Terminology differences:
	- GFS master = Hadoop namenode
	- l GFS chunkservers = Hadoop datanodes
- ¢ Functional differences:
	- $\bullet$  Initially, no file appends in HDFS (the feature has been added recently)
		- http://blog.cloudera.com/blog/2009/07/file-appends-in-hdfs/
		- http://blog.cloudera.com/blog/2012/01/an-update-on-apache-hadoop-1-0/
	- HDFS performance is (likely) slower

#### **For the most part, we'll use the Hadoop terminology…**

### HDFS Architecture

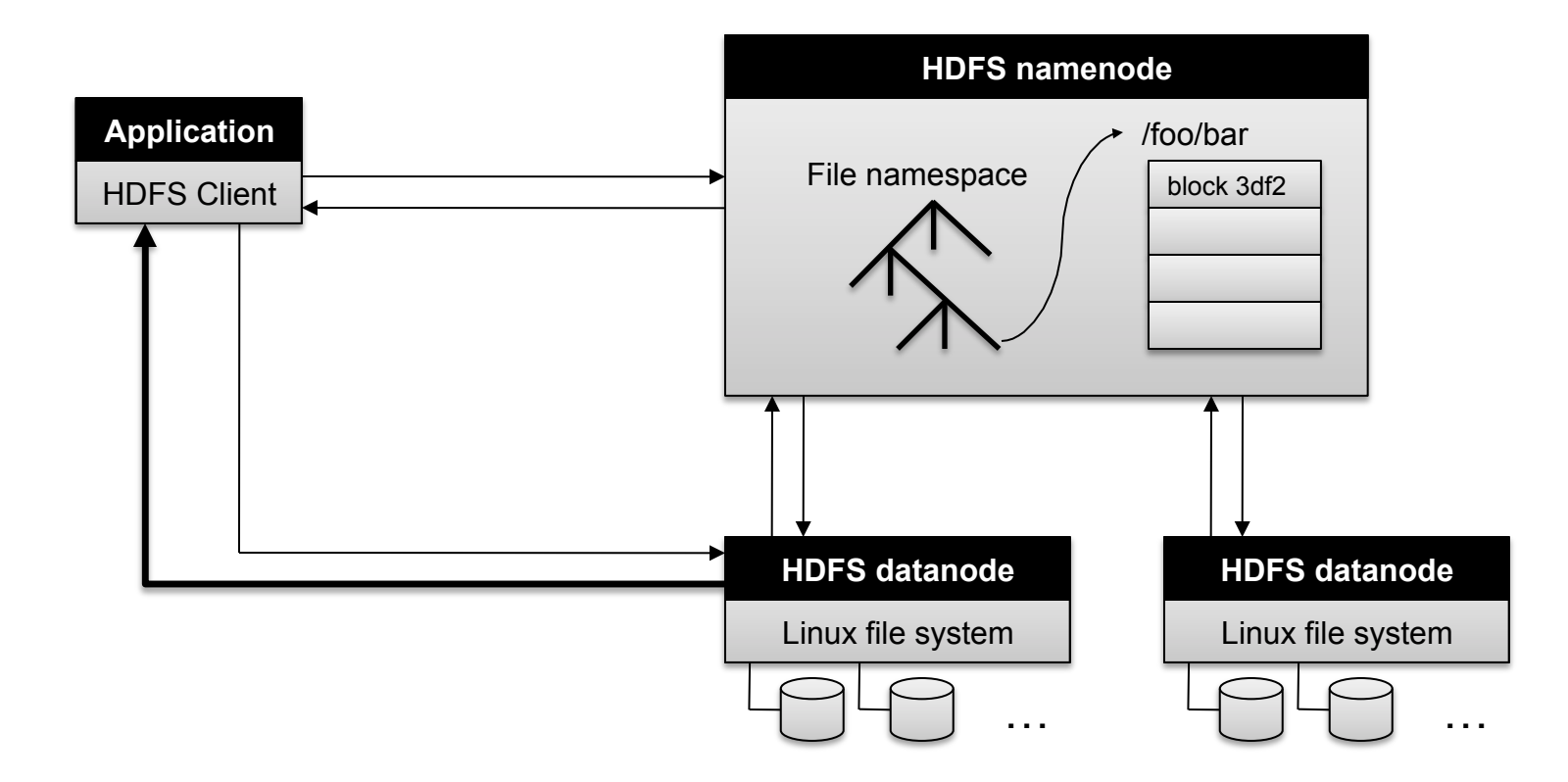

### Namenode Responsibilities

- ¢ Managing the file system namespace:
	- l Holds file/directory structure, metadata, file-to-block mapping, access permissions, etc.
- ¢ Coordinating file operations:
	- $\bullet$  Directs clients to datanodes for reads and writes
	- $\bullet$  No data is moved through the namenode
- ¢ Maintaining overall health:
	- $\bullet$  Periodic communication with the datanodes
	- $\bullet$  Block re-replication and rebalancing
	- Garbage collection
- ¢ Namenode can be Archille's heel Single point of failure or bottleneck of scalability for the entire FS:
	- Need to have a Backup Namenode HDFS (or Master in GFS)
	- Compared to the fully-distributed approach in Ceph

### Putting everything together…

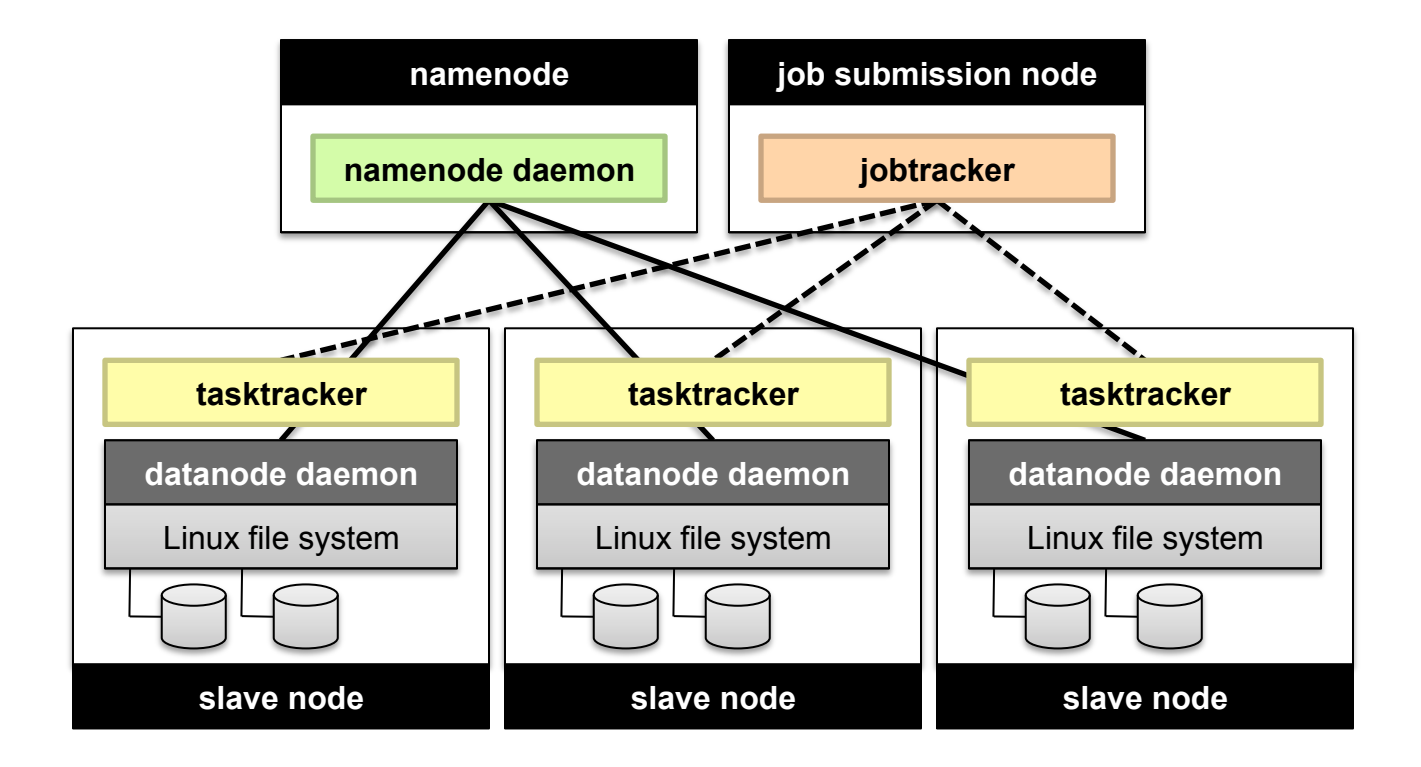

# Sample Use of MapReduce

## More MapReduce Example: Host size

#### ¢ **Suppose we have a large web corpus**

- ¢ Look at the metadata file
	- Lines of the form: (URL, size, date, ...)

#### ¢ **For each host, find the total number of bytes**

• That is, the sum of the page sizes for all URLs from that particular host

#### ¢ **Other examples:**

- Link analysis and graph processing
- Machine Learning algorithms
- More later in the course...

# Another Example: Language Model

#### ¢ **Statistical machine translation:**

• Need to count number of times every 5-word sequence occurs in a large corpus of documents

#### ¢ **With MapReduce:**

- **Map**:
	- Extract (5-word sequence, count) from document
- Reduce:
	- Combine the counts

### Example: Join By Map-Reduce

- **Compute the natural join**  $R(A,B) \Join S(B,C)$
- ¢ *R* and *S* are each stored in files
- ¢ Tuples are pairs *(a,b)* or *(b,c)*

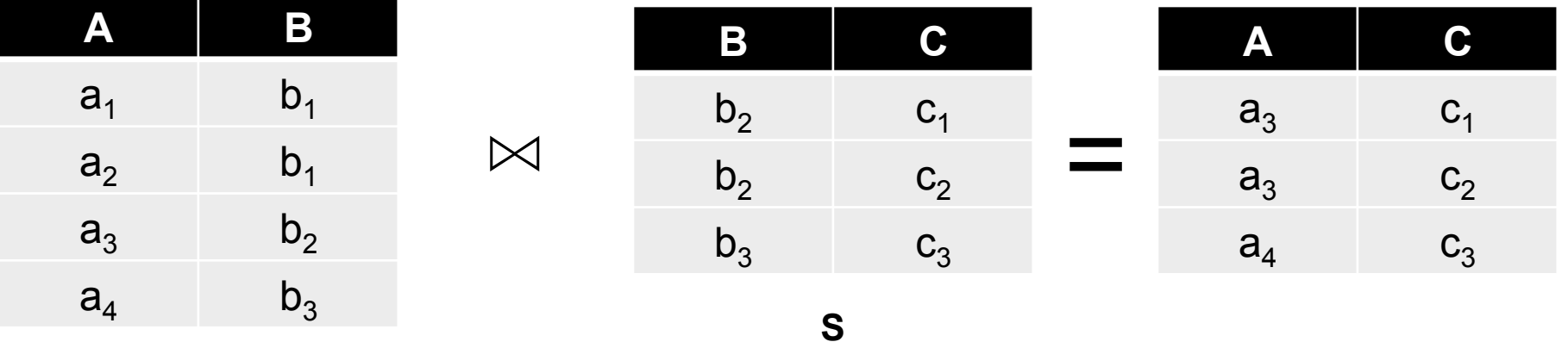

## Map-Reduce Join

#### ¢ **Use a hash function** *h* **from B-values to** *1...k*

#### ¢ **A Map process turns:**

- Each input tuple *R(a,b)* into key-value pair *(b, (a,R))*
- Each input tuple *S(b,c)* into *(b, (c, S))*
- ¢ **Map processes** send each key-value pair with key *b* to Reduce process *h(b)*
	- Hadoop does this automatically; just tell it what  $k$  is.
- ¢ Each **Reduce process** matches all the pairs *(b,(a,R))* with all *(b,(c,S))* and outputs *(a,b,c)*.

# Cost Measures for Algorithms

- **In MapReduce we quantify the cost of an algorithm using**
- *1. Communication cost* = total I/O of all processes
- *2. Elapsed communication cost* = max of I/O along any path
- 3. (*Elapsed*) *computation cost* analogous, but count only running time of processes

Note that here the big-O notation is not the most useful (adding more machines is always an option)

### Example: Cost Measures

#### • **For a map-reduce algorithm:**

- **Communication cost** = input file size + 2 × (sum of the sizes of all files passed from Map processes to Reduce processes) + the sum of the output sizes of the Reduce processes.
- **Elapsed communication cost** is the sum of the largest input + output for any map process, plus the same for any reduce process

### What Cost Measures Mean

- Either the I/O (communication) or processing (computation) cost dominates
	- Ignore one or the other
- Total cost tells what you pay in rent from your friendly neighborhood cloud
- Elapsed cost is wall-clock time using parallelism

# Cost of Map-Reduce Join

- **Total communication cost**  $= O(|R| + |S| + |R \bowtie S|)$
- **Elapsed communication cost** = O(s)
	- We're going to pick *k* and the number of Map processes so that the I/O limit *s* is respected
	- We put a limit *s* on the amount of input or output that any one process can have. *s* **could be:**
		- What fits in main memory
		- What fits on local disk
- With proper indexes, computation cost is linear in the input + output size
	- So computation cost is like comm. cost

## MapReduce is good for…

- ¢ *Embarrassingly Parallel* algorithms
- ¢ Summing, grouping, filtering, joining
- ¢ Off-line batch jobs on massive data sets
- ¢ Analyzing an entire large data set
	- New higher level languages/systems have been developed to further simplify data processing using MapReduce
		- Declarative description (NoSQL type) of processing task can be translated automatically to MapReduce functions
		- Control flow of processing steps (Pig)

## MapReduce is OK, (and only ok) for...

- ¢ Iterative jobs (e.g. Graph algorithms like Pagerank)
	- $\bullet$  Each iteration must read/write data to disk
	- I/O and latency cost of an iteration is high

# MapReduce is NOT good for…

¢ Jobs that need shared state/ coordination

- Tasks are shared-nothing
- Shared-state requires scalable state store
- ¢ Low-latency jobs
- ¢ Jobs on small datasets
- ¢ Finding individual records

#### Scalability/Flexibility Issues of the MapReduce/ Hadoop 1.0 Job Scheduling/Tracking

- ¢ The MapReduce Master node (or Job-tracker in Hadoop 1.0) is responsible to monitor the progress of ALL tasks of all jobs in the system and launch backup/replacement copies in case of failures
	- $\bullet$  For a large cluster with many machines, the number of tasks to be tracked can be huge
	- => Master/Job-Tracker node can become the performance bottleneck
- ¢ Hadoop 1.0 platform focuses on supporting MapReduce as its only computational model ; may not fit all applications
- ¢ Hadoop 2.0 introduces a new resource management/ jobtracking architecture, YARN [1], to address these problems

[1] V.K. Vavilapalli, A.C.Murthy, "Apache Hadoop YARN: Yet Another Resource Negotiator," ACM Symposium on Cloud Computing 2013.

#### YARN for Hadoop 2.0

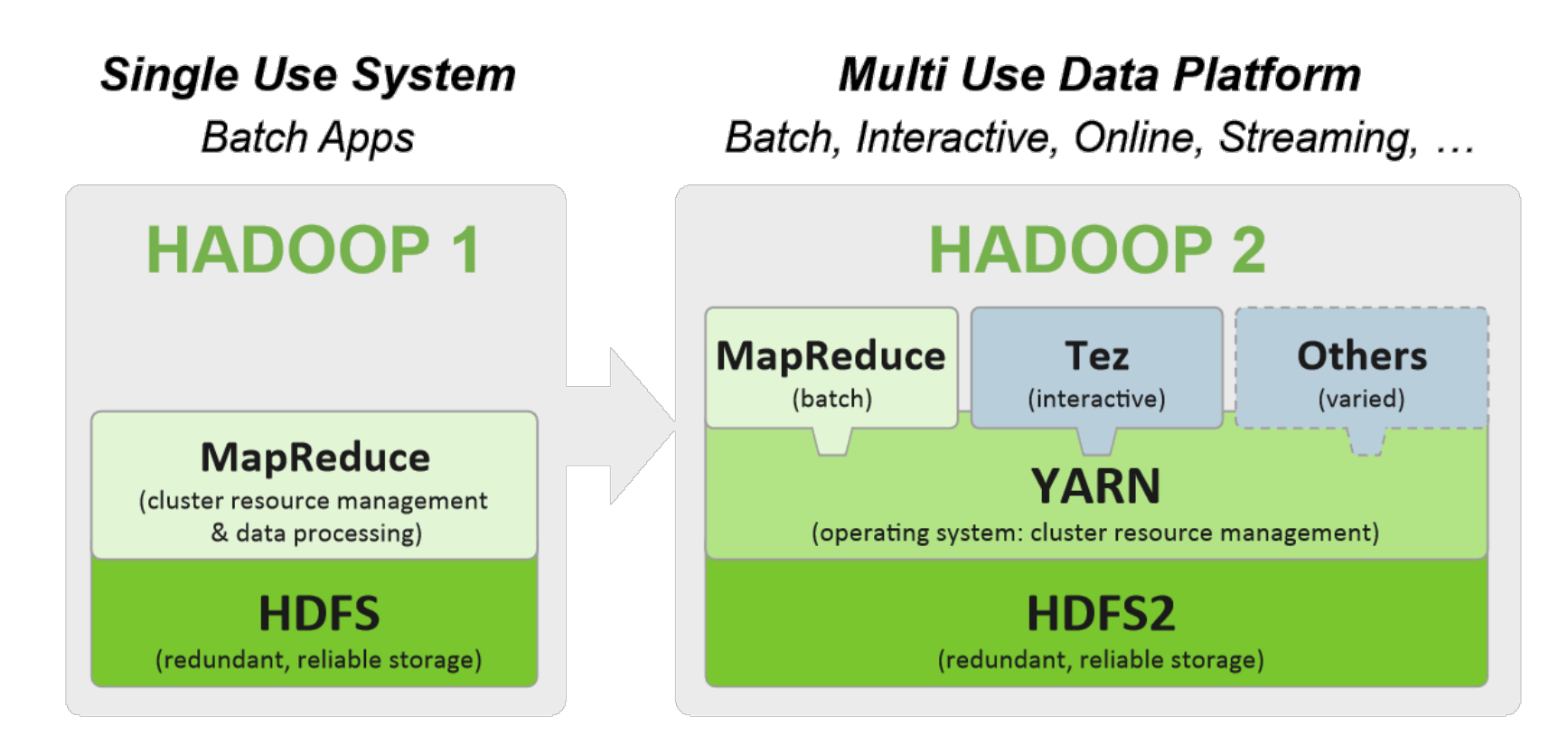

¢ YARN provides a resource management platform for general Distributed/ Parallel Applications beyond the MapReduce computational model.

#### YARN for Hadoop 2.0

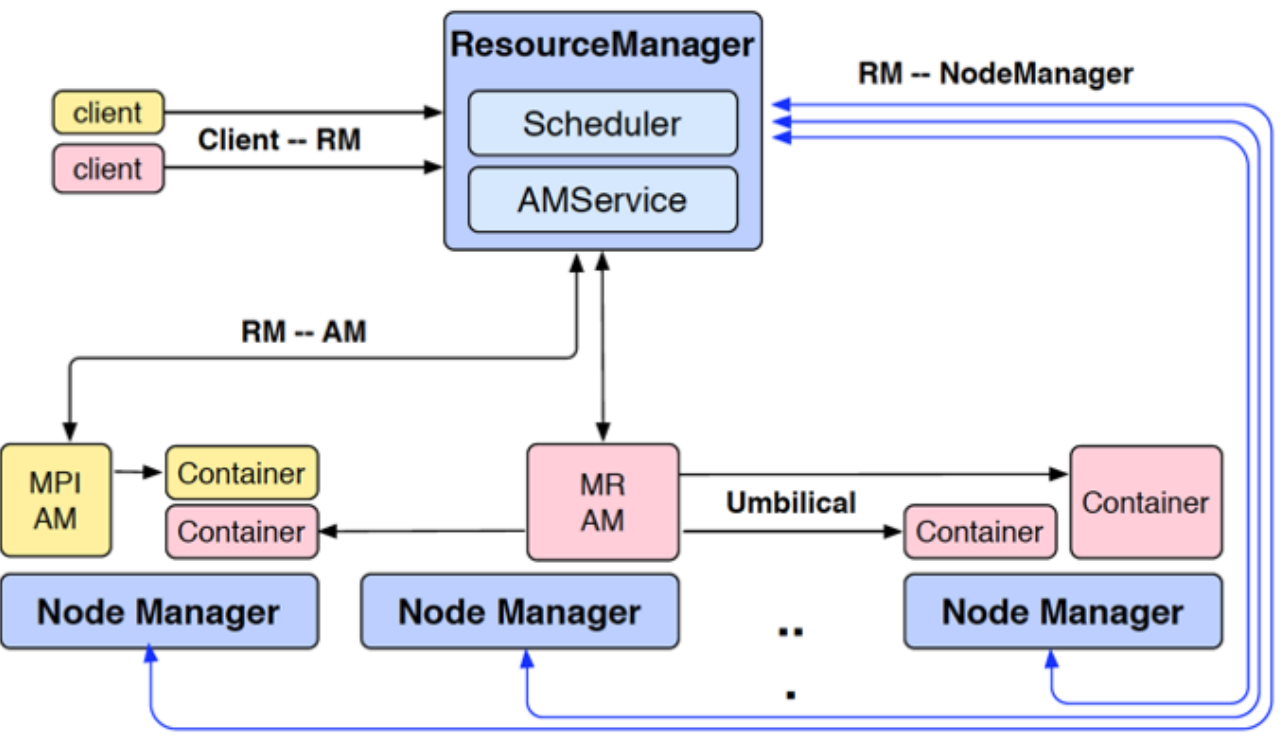

- ¢ Multiple frameworks (Applications) can run on top of YARN to share a Cluster, e.g. MapReduce is one framework (Application), MPI, or Storm are other ones.
- ¢ YARN splits the functions of JobTracker into 2 components: resource allocation and job-management (e.g. task-tracking/ recovery):
	- $\bullet$  Upon launching, each Application will have its own Application Master (AM), e.g. MR-AM in the figure above is the AM for MapReduce, to track its own tasks and perform failure recovery if needed
	- Each AM will request resources from the YARN Resource Manager (RM) to launch the Application's jobs/tasks (Containers in the figure above) ;
	- **2011 The TARA TAN actemnies resource allocation across the entire claster by communication**<br>controlling the Node Managers (NM), one NM per each machine. The YARN RM determines resource allocation across the entire cluster by communicating with/